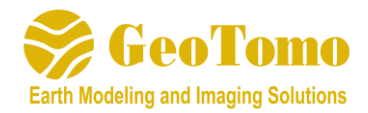

# **GeoThrust V4.1 Release Notes**

(Release Build Date: July 6, 2020)

*GeoThrust Version 4.1 has the following new features and improvements from Version 4.0:*

# **GEOM**

Improved the Stacking Chart Display

Added option to Import Ascii file to the "Kill" or "Static" Fields for Shot and Receiver tables Repair Repeat Shot ID will now automatically save the unique shot table data

# **PREP**

**HDR\_CONSTANT:** added option to set a constant value to the global file header (in addition to the trace header) **MUTETIME:** Added a parameter to allow the user to fill the muted zone with a constant **RESTORE IDS:** added a new module to update trace headers with the ID of the nearest shot or

receiver

Improved the layout and added more options for outputting the mute to an Ascii file.

### **3DVIEWM**

Added a new tool to import and edit Well Logs and build velocity models from them Added a new function to Import a 2D Attribute (slice) from an Ascii File

### **RMSVEL**

Added option to Copy Strands Improved options and functionality of 3D Horizon Mode Picking;

#### **PSTM**

Significantly improved the option for OVT Migration; the OVT PSTM will now handle any order of input data.

Added a Common Offset option in the OVT Migration. Choosing this option will significantly reduce the amount of local disk space required to run the PSTM

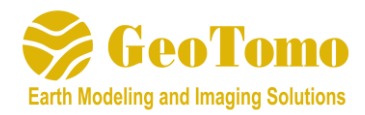

#### **Launcher Utility**

Added a new utility Segy Header Scan; this QC utility will scan the Trace Headers of selected byte locations and output the first and last value, and optionally the Minimum and Maximum values.

Added option to Set Constant Values to Global File Header (as well as Trace Headers)

Added icon to more easily update the headers in Segy Header Report

Segy Header Report will now display the byte locations for the Global Header items

Merge Segys will now check for inconsistencies between files before merging